# Programmeerimine

3. loeng

# Tana loengus

- Loogilised avaldised
- Hargnemisdirektiivid
	- { Lihtne if-lause
	- { if-else-lause
- $\bullet$  Tsuklidirektiivid
	- Eelkontrolliga tsükkel
	- $-$  Tsukli kontrolldirektiivid
	- Jadaiterator ja määratud tsüklid

Loogilised avaldised

# Loogilised avaldised

- · Avaldisi, mille väärtus on tõeväärtustüüpi, nimetatakse loogilisteks avaldisteks.
- Loogilised avaldised koosnevad muutujatest, tõeväärtuskonstantidest, relatsioonilistest- ja loogilistest operaatoritest.
- **Tõeväärtustüüp Pythonis:**

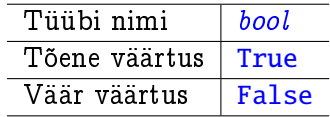

# Relatsioonilised operaatorid

· Relatsioonilised operaatorid võimaldavad võrrelda sama tüüpi väärtusi.

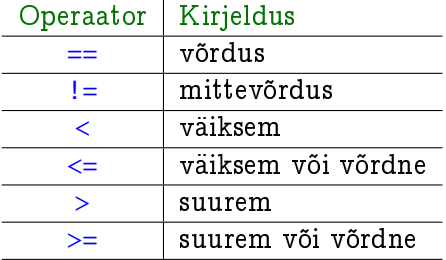

# Loogilised avaldised - näiteid

$$
a \ge 10
$$
  
k.upper() == 'KOOL'  

$$
(a + b > 0) == True
$$
  
summa != 100

- Lihtne if-lause: if cond: statement
- **•** Tingimus *cond* on loogiline avaldis.
- **•** Lause *statement* täidetakse ainult juhul, kui tingimus cond on tõene.
- $\bullet$  *statement* võib olla kas üksik lause või lausete plokk.
- **•** Pythonis on plokk määratud taandega.

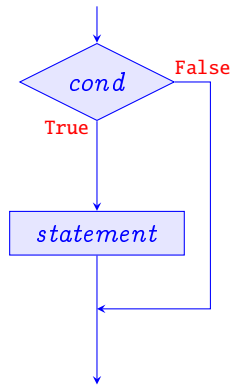

#### Näide – kahe arvu järjestamine

```
print("Sisestage kaks arvu:")
arv1 = int(input())\text{arv2} = \text{int}(\text{input}())# Kui esimene on suurem, siis vahetada
if ary1 > ary2:
    tmp = arv1arv1 = arv2\text{arv2} = \text{tmp}print("Arvud kasvavalt:", arv1, "ja siis ", arv2)
```
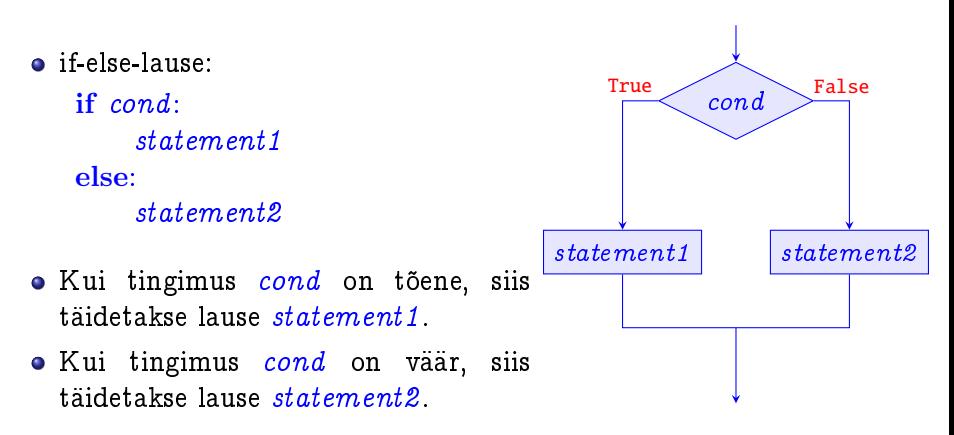

Näide – kahest arvust maksimaalse leidmine

```
print("Sisestage kaks arvu:")
\text{arv1} = \text{int}(\text{input}())\text{arv2} = \text{int}(\text{input}())if arv1 < arv2:
   max = arv2else: \# \text{ar}v1 >= \text{ar}v2max = arv1print("Maksimaalne on arv", max)
```
Näide – keskmise arvutamine  $(v. 1)$ 

```
arv = int(input("Sisestage arv: "))sum = int(input("Sisestage summa:"))
```

```
if arv > 0 and sum/arv > 10:
  print("Keskmine on suurem kui 10")
else:
```

```
print("arv \leq 0 voi keskmine \leq 10")
```
# Tsiiklidirektiivid

- Iteratsioon ehk tsükkel on kontrollstruktuur, mis võimaldab lausete korduvtaitmist.
- $\bullet$  Sõltuvalt korduste arvu määramise viisidest eristatakse järgnevaid tsuklikonstruktsioone:
	- $-$  määratud tsükkel korduste arv on fikseeritud enne tsüklikonstruktsiooni taitmist;
	- $-$  eelkontrolliga tsükkel korduste arv määratakse dünaamiliselt tsüklilõpu tingimusega, kusjuures tingimust kontrollitakse enne iga korduse algust;
	- ${\bf -}$  järelkontrolliga tsükkel sarnaselt eelmisega määratakse korduste arv dunaamiliselt, kuid tingimust kontrollitakse parast igat kordust.
- NB! Pythonis on sisseehitatud tsuklidirektiivideks eelkontrolliga tsukkel ja jadaiteraator.

• while-tsukkel:

#### while *cond*: body

- **•** Tingimus *cond* on loogiline avaldis.
- $\bullet$  Tsüklikeha  $body$  võib olla kas üksik lause või lausete plokk.
- Kui tingimus on tõene, siis täidetakse tsuklikeha uks kord ja kontrollitakse tingimust uuesti.
- Protsessi korratakse kuni tingimus on vaar, misjuhul tsuklikeha rohkem ei taideta, vaid jatkatakse tsuklile jargnevate lausete taitmisega.

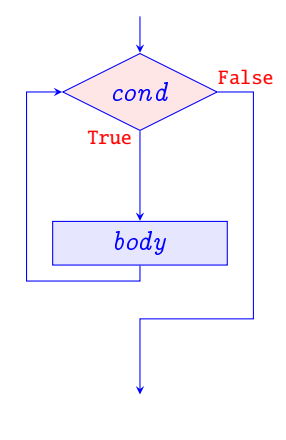

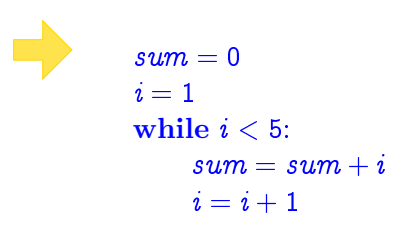

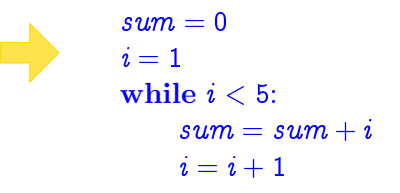

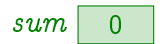

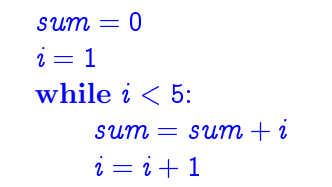

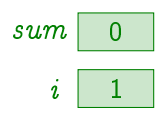

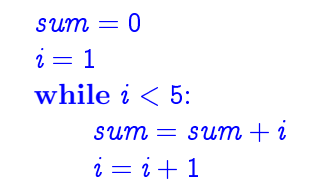

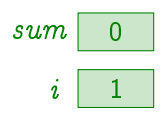

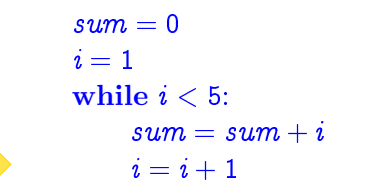

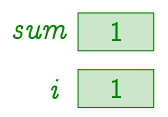

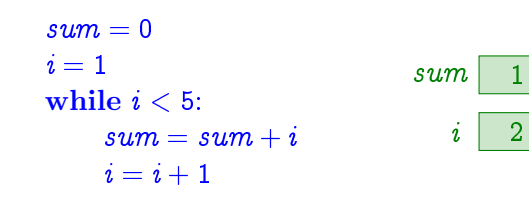

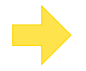

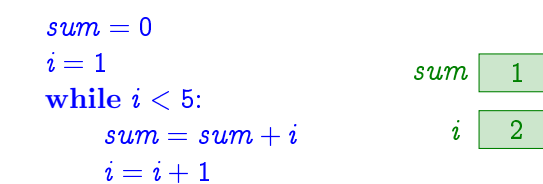

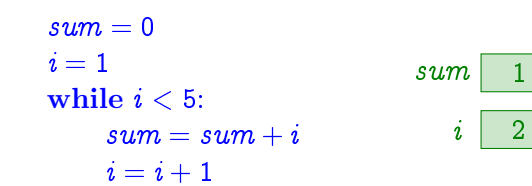

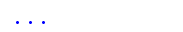

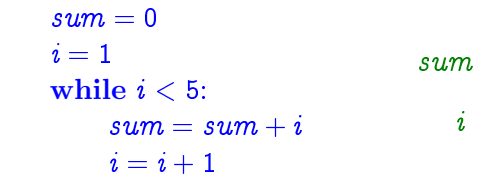

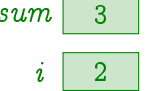

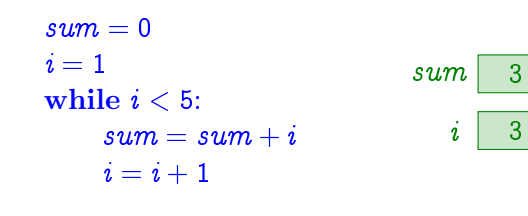

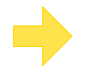

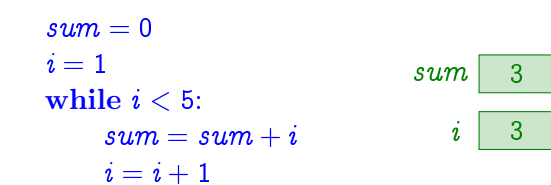

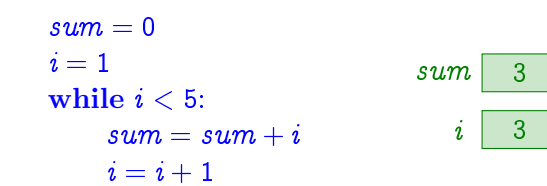

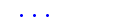

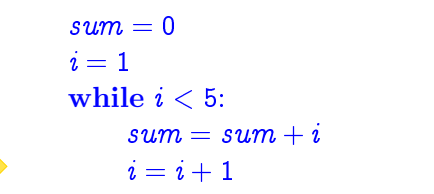

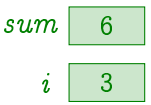

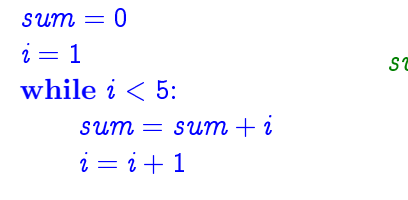

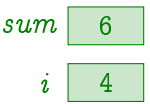

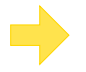

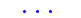

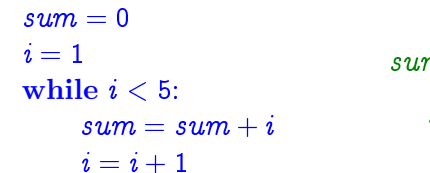

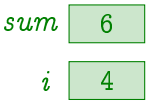

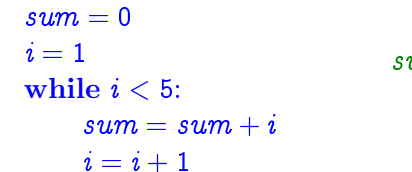

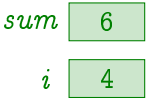

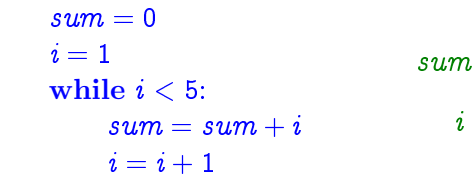

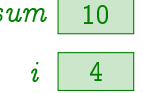

10

5

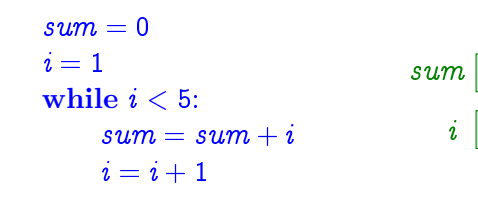

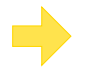

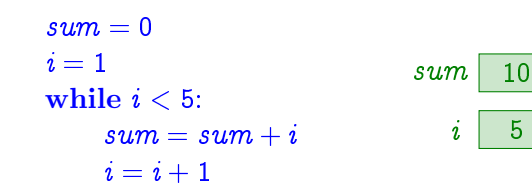

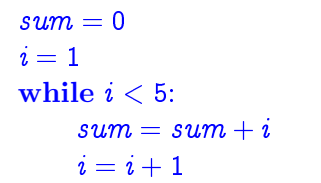

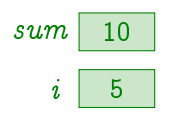

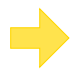

 $\overline{\mathcal{L}}$  .

#### Näide - kolmega jaguvate arvude trükkimine

```
i = 0while (i < 10):
   if i % 3 == 0:
       print(i)i = i + 1
```
#### Näide - faktoriaal

$$
\begin{array}{l} \text{fact}\ =1 \\ n=5 \\ \text{while}\ n>1 \\ \text{fact}\ \ast=n \\ n=n-1 \end{array}
$$

- Reeglina tuleb tsuklimuutujat tsuklikehas muuta selliselt, et "vahe" tsüklitingimusega väheneks.
- $\bullet$  Vastasel korral võib tsükkel mittetermineeruda.

- $\bullet$  Reeglina tuleb *tsuklimuutujat* tsuklikehas muuta selliselt, et "vahe" tsüklitingimusega väheneks.
- $\bullet$  Vastasel korral võib tsükkel mittetermineeruda.

```
Näide - lõpmatu tsükkel (1)i = 0while (i < 10):
      print(i)
```
- $\bullet$  Reeglina tuleb *tsuklimuutujat* tsuklikehas muuta selliselt, et "vahe" tsüklitingimusega väheneks.
- $\bullet$  Vastasel korral võib tsükkel mittetermineeruda.

```
Näide - lõpmatu tsükkel (2)i = 0while (i < 10):
      print(i)
      i = i - 1
```
# Tsükli kontrolldirektiivid

- Tsüklikonstruktsioonid lubavad kontrollida jätkutingimust enne igat tsüklikeha täitmist.
- $\bullet$  Mõnikord on loomulikum kontrollida tingimust tsüklikeha keskel, lõpus või isegi mitmes kohas.
- $\bullet$  Tingimusi saab kontrollida if-lausega ning tsüklikeha täitmist on võimalik katkestada kontrolldirektiividega break ja continue.
- Käsk break lõpetab koheselt tsükli täitmise ning programm jätkab tsüklile järgneva lause täitmisega.
- **Käsk continue lõpetab tsüklikeha täitmise ning täitmist** jätkatakse tsüklitingimuse kontrollimisega; kui see on tõene, siis jätkatakse tsükli täitmist edasi.
- · NB! Üksteisesse sisestatud tsüklite korral mõjutavad käsud break ja continue ainult sisemise tsükli täitmist.

# Tsükli kontrolldirektiivid

#### Näide - sisendi korrektsuse kontrollimine

```
while True:
    \text{arv} = \text{int}(\text{input}("Sisesta positiivne täisarv : "))if ary > 0:
         break
    print("Sisestatud arv ei olnud positiivne !")
```
# Tsükli kontrolldirektiivid

#### Näide - paarisarvude trükkimine

```
x = 10while (x>0):
   x = x - 1if x \% 2! = 0: continue
   print(x)
```
# Eelkontrolliga tsükli üldkuju

• while-tsükli üldkuju:

```
while cond:
    body
else:
    statement
```
- Kui tingimus on tõene, siis täidetakse tsuklikeha uks kord ja kontrollitakse tingimust uuesti.
- Protsessi korratakse kuni tingimus on vaar, misjuhul taidetakse else-haru (üks kord) ja väljutakse tsüklist.
- Kui tsuklikehas on kontrolldirektiiv break, siis selle täitmisel hüpatakse tsüklikehast välja ilma else-haru taitmata.

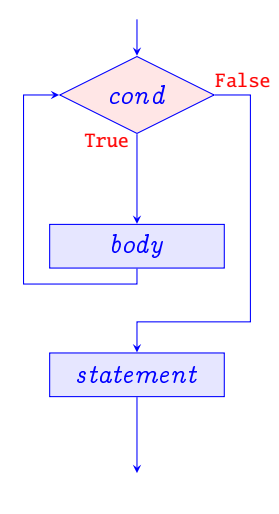

# Eelkontrolliga tsükli üldkuju

#### Näide - algarvulisuse kontroll

#### import math

```
n = int(input("Sisesta arv: "))d = int(math.sqrt(n))
```

```
while d > 1:
   if n \% d == 0:
       print("Arv", n, "jagub arvuga", d)
       break
   d = d - 1else:
   print("Arv", n, "on algarv!")
```
# Jadaiteraator

- Pythonis on for-tsukkel uldine jadaiteraator: for var in list: body
- **o** var on tsüklimuutuja ning list on mingi jada.
- **·** Tsüklimuutuja saab algul väärtuseks jada esimese elemendi vaartuse ja igal jargneval iteratsioonisammul jada jargmise elemendi vaartuse.
- **Tsükkel lõpeb, kui jadas rohkem elemente pole.**

- Maaratud tsukli tarvis saab jada genereerimiseks kasutada funktsiooni range.
- Kõige üldisem versioon,  $range(start, stop, step)$ , saab kolm taisarvulist argumenti:
	- $-$  argument *start* on jada esimene element;
	- argument *stop* on jada ülemine piir (kõik jada elemendid on sellest "vaiksemad");
	- argument *step* on samm, mille võrra jada järgmine element on eelmisest "suurem".
- Kaheargumendilisena,  $range(start, stop)$ , on step üks.
- $\bullet$  Üheargumendilisena,  $range(stop)$ , on start väärtuseks null.

$$
\begin{matrix} \mathit{range}(5) & \implies [0, 1, 2, 3, 4] \\ \mathit{range}(1, 6) & \implies [1, 2, 3, 4, 5] \\ \mathit{range}(1, 6, 2) & \implies [1, 3, 5] \end{matrix}
$$

#### Näiteid määratud tsüklitest

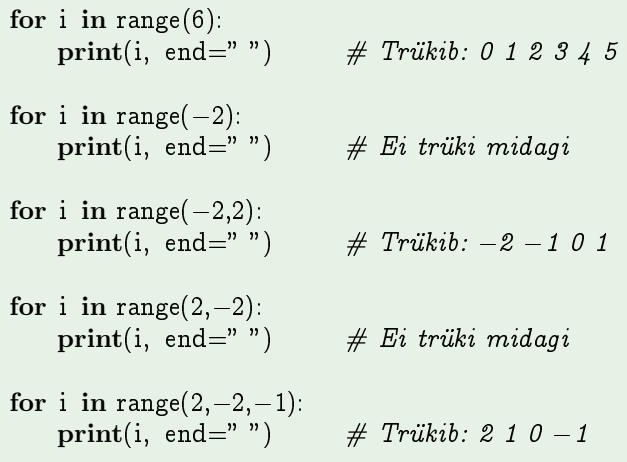

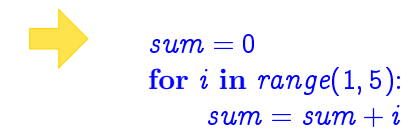

 $\sim$   $\sim$   $\sim$ 

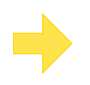

 $\sim$   $\sim$   $\sim$ 

#### $sum = 0$ for  $i$  in  $range(1, 5)$ :  $sum = sum + i$

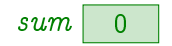

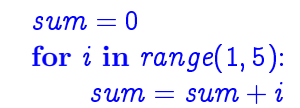

 $\sim$   $\sim$   $\sim$ 

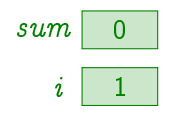

#### $sum = 0$ for  $i$  in range $(1, 5)$ :  $sum = sum + i$

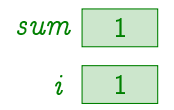

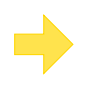

 $\sim$  .

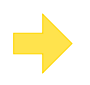

 $\sim$   $\sim$   $\sim$ 

 $sum = 0$ for  $i$  in range $(1, 5)$ :  $sum = sum + i$ 

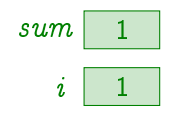

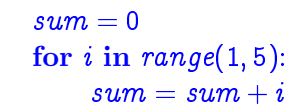

 $\sim$   $\sim$   $\sim$ 

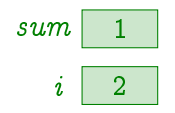

 $sum = 0$ for  $i$  in range $(1, 5)$ :  $sum = sum + i$ 

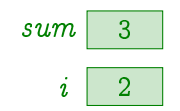

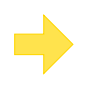

 $\sim$  .

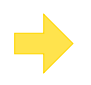

 $\sim$   $\sim$   $\sim$ 

#### $sum = 0$ for  $i$  in range $(1, 5)$ :  $sum = sum + i$

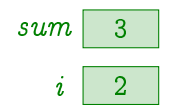

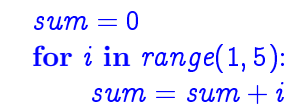

 $\sim$   $\sim$   $\sim$ 

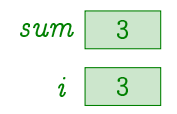

 $sum = 0$ for  $i$  in range $(1, 5)$ :  $sum = sum + i$ 

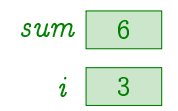

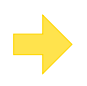

 $\sim$  .

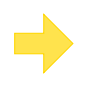

 $\sim$   $\sim$   $\sim$ 

#### $sum = 0$ for  $i$  in range $(1, 5)$ :  $sum = sum + i$

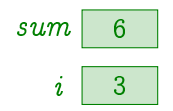

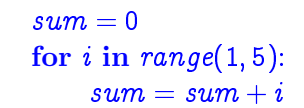

 $\sim$   $\sim$   $\sim$ 

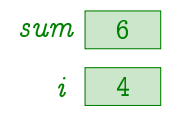

 $sum = 0$ for  $i$  in range $(1, 5)$ :  $sum = sum + i$ 

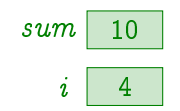

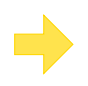

 $\sim$  .

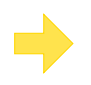

 $\sim$   $\sim$   $\sim$ 

#### $sum = 0$ for  $i$  in  $range(1, 5)$ :  $sum = sum + i$

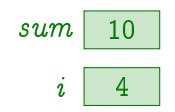

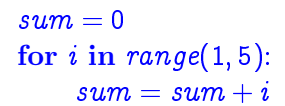

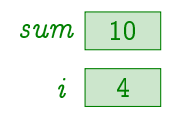

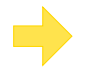

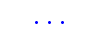

# Jargmiseks korraks

- Lugeda läbi õpiku peatükid:
	- { Ptk. 3 "Liitlaused"
	- $-$  (Ptk. 4 "Algoritm ja plokkskeem")
- NB! Järgmisel nädalal arvutipraktikumides (24.–28. sept.) esimene arvutikontrolltöö!

#### Suur tänu osalemast

ja kohtumiseni!